Приложение 1 к постановлению Совета министров Республики Крым от 10.11.2017 № 588

## Отчет о расходовании бюджетных ассигнований на информационное<br>освещение деятельности исполнительного органа государственной власти<br>Республики Крым и поддержку средств массовой информации

## на 01 января 2019 года

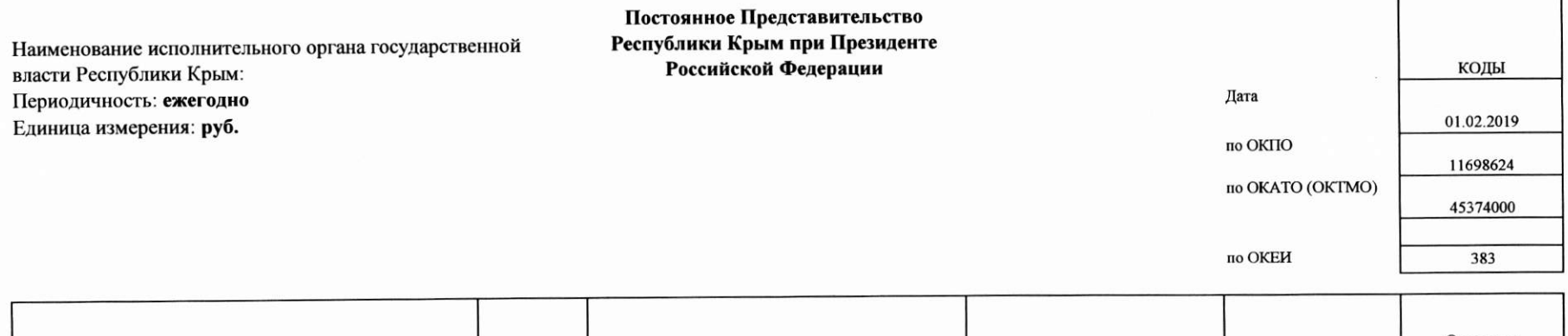

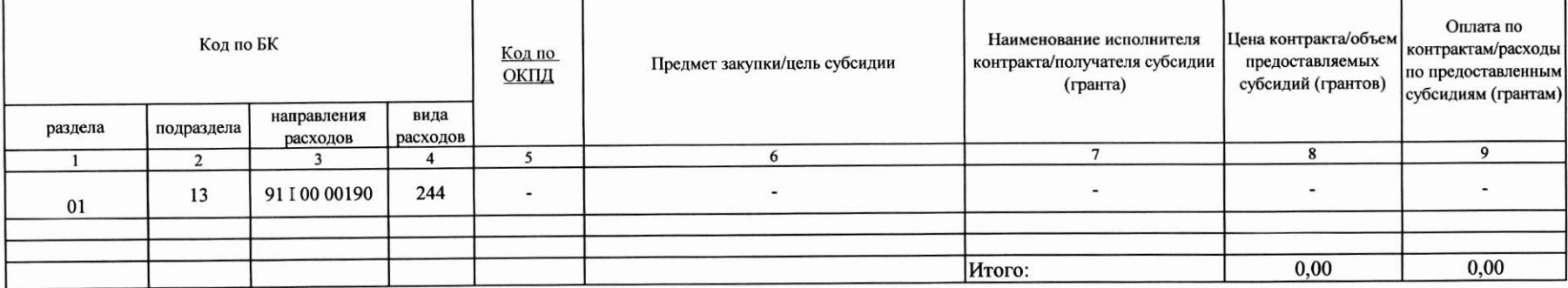

Заместитель Председателя Совета министров -Постоянный Представитель Республики Крым при Президенте Российской Федерации

(подпись)

(подпись)

Г.Л. Мурадов (расшифровка подписи)

Исполнитель

И.В. Кулакова (расшифровка подписи)  $(495)$  249-24-14 (телефон)